## **About added [PRESET] function**

Multiple settings required for FT8 operation can now be made with one touch of [PRESET] on the MODE selection screen. Touch [PRESET] again, the [PRESET] settings are canceled and the original settings are restored.

## Set up for FT8 operation

1. Press and hold the [MODE] key.

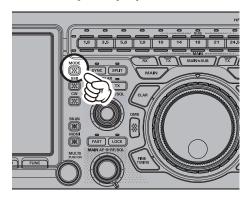

- The operation MODE selection screen appears on the display, then touch [PRESET].
  Touch [PRESET], the setting will be confirmed and then the operating screen will return.
- 3. Touch [PRESET] again, the [PRESET] settings are canceled and the original settings are restored.

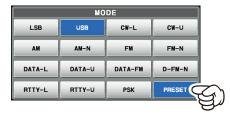

The color of the [PRESET] shows the current state.

Blue: Enable the [PRESET] settings Gray: Disable the [PRESET] settings

## Change the [PRESET] setting

The settings of the 14 items in the table below are registered in [PRESET]. These settings may be changed as needed:

| Function           | Available Settings (Default: Bold)                            |
|--------------------|---------------------------------------------------------------|
| CAT RTS            | OFF / ON                                                      |
| CAT RATE           | 4800bps / 9600bps / 19200bps / <u>38400bps</u>                |
| CAT TIME OUT TIMER | 10msec / 100msec / 1000msec / 3000msec                        |
| LCUT FREQ          | OFF / <u>100Hz</u> - 1000Hz (50Hz/step)                       |
| HCUT FREQ          | 700Hz - <u>3200Hz</u> - 4000Hz (50Hz/step) / OFF              |
| TX BPF SEL         | 50-3050Hz / 100-2900Hz / 200-2800Hz / 300-2700Hz / 400-2600Hz |
| REAR SELECT        | DATA / <u>USB</u>                                             |
| RPORT GAIN         | 0 - <u>10</u> - 100                                           |
| RPTT SELECT        | DAKY / RTS / DTR                                              |
| AGC FAST DELAY     | 20msec - <u>160msec</u> - 4000msec (20msec/step)              |
| AGC MID DELAY      | 20msec - <u>500msec</u> - 4000msec (20msec/step)              |
| AGC SLOW DELAY     | 20msec - <u>1500msec</u> - 4000msec (20msec/step)             |
| LCUT SLOPE         | 6dB/oct / 18dB/oct                                            |
| HCUT SLOPE         | 6dB/oct / 18dB/oct                                            |

- 1. Touch and hold [PRESET], the operation mode selection screen appears on the display.
- 2. Touch the desired item, or rotate the [MULTI] knob to select the desired item, then press the [MULTI] knob.
- 3. Rotate the [MULTI] knob to change the setting.
- 4. Press the [MULTI] knob to save the new settings.
- 5. Touch [BACK] to return to the operation MODE selection screen.
- 6. Press the [MODE] key to return to the operation screen.

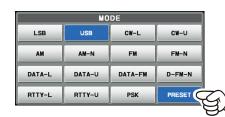

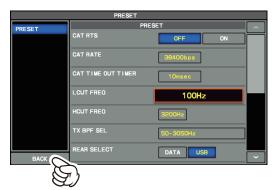

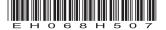